# **eole-eportail - Anomalie #16004**

# **Infobulle et nom des items de bureau**

27/04/2016 22:12 - Christophe BRENELIERE

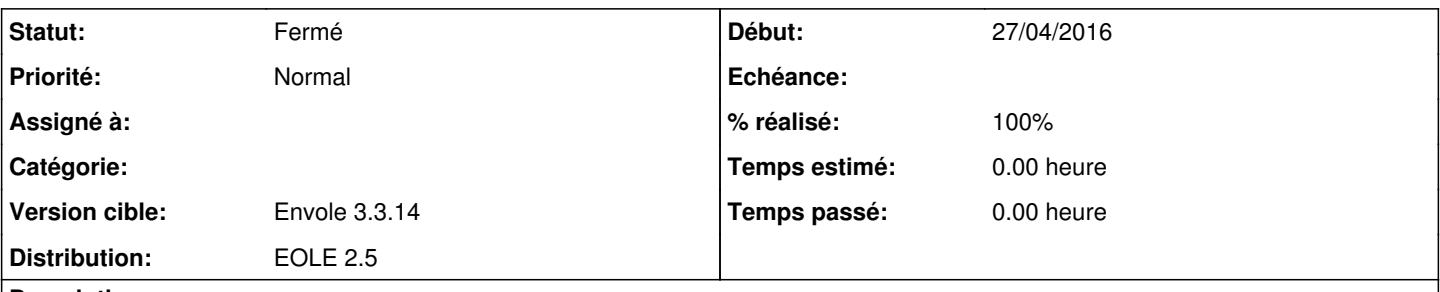

## **Description**

Dans le widget Bureau, le contenu de l'infobulle est en partie masqué pour les items qui sont à la fin de la première ligne (à partir du 5ème item). Voir fichier joint.

Dans le widget Bureau et dans la page Applications, les noms longs des items de bureau ne sont pas affichés en totalité.

### **Révisions associées**

## **Révision a38f6c4b - 31/05/2016 15:43 - Arnaud Fornerot**

adaptation desktop (fixes #16004)

## **Historique**

## **#1 - 31/05/2016 15:43 - Anonyme**

*- Statut changé de Nouveau à Résolu*

*- % réalisé changé de 0 à 100*

Appliqué par commit [a38f6c4b0b6b9412bef014bb8f57c6ce78ff3719.](https://dev-eole.ac-dijon.fr/projects/eole-eportail/repository/revisions/a38f6c4b0b6b9412bef014bb8f57c6ce78ff3719)

### **#2 - 31/05/2016 15:44 - Arnaud FORNEROT**

L'infobulle est forcement afficher en base de l'item Et titre réduit de taille et sur deux lignes max

Attention j'ai du modifié le theme de base donc voir si ton theme ne vient pas altérer le style par défaut

### **#3 - 17/06/2016 12:48 - Arnaud FORNEROT**

*- Version cible mis à Envole 3.3.14*

## **#4 - 17/06/2016 12:49 - Arnaud FORNEROT**

*- Statut changé de Résolu à Fermé*

### **Fichiers**